## Ccleaner professional plus code of activation

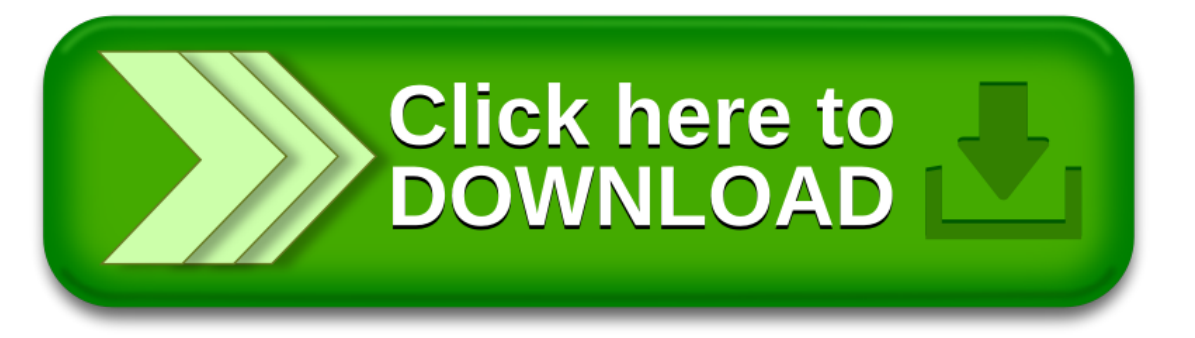